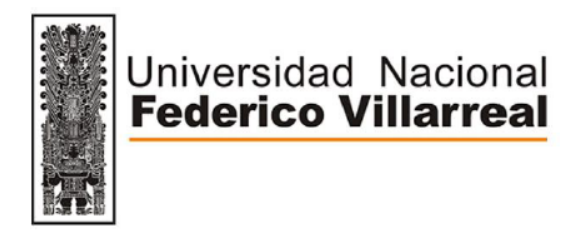

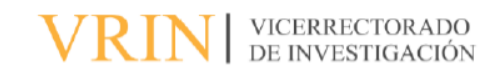

# FACULTAD DE INGENIERÍA GEOGRÁFICA, AMBIENTAL Y ECOTURISMO APLICACIÓN DEL SIG Y LA TELEDETECCIÓN PARA EL INVENTARIO DE

### PLATAFORMAS DE EXPLORACIÓN MINERA

Línea de investigación: Proceso digital de imágenes y señales

Informe de Suficiencia Profesional para optar el Título Profesional de Ingeniero Geógrafo

**Autor:**

Misajel Pacherre, Liz Amparo

#### **Asesor:**

Zúñiga Díaz, Walter Benjamín (ORCID: 0000-0001-6860-7456)

#### **Jurado:**

Huiman Sandoval, Jose Alberto

Guillen León, Rogelia

Espinoza Farias, Sonia Isabel

Lima – Perú

2023

### **Dedicatoria**

*Para mi madre quien me enseño la perseverancia, mis hijos que son mi motivo de seguir avanzando profesionalmente, y para mi esposo que es mi apoyo y sostén incondicional.*

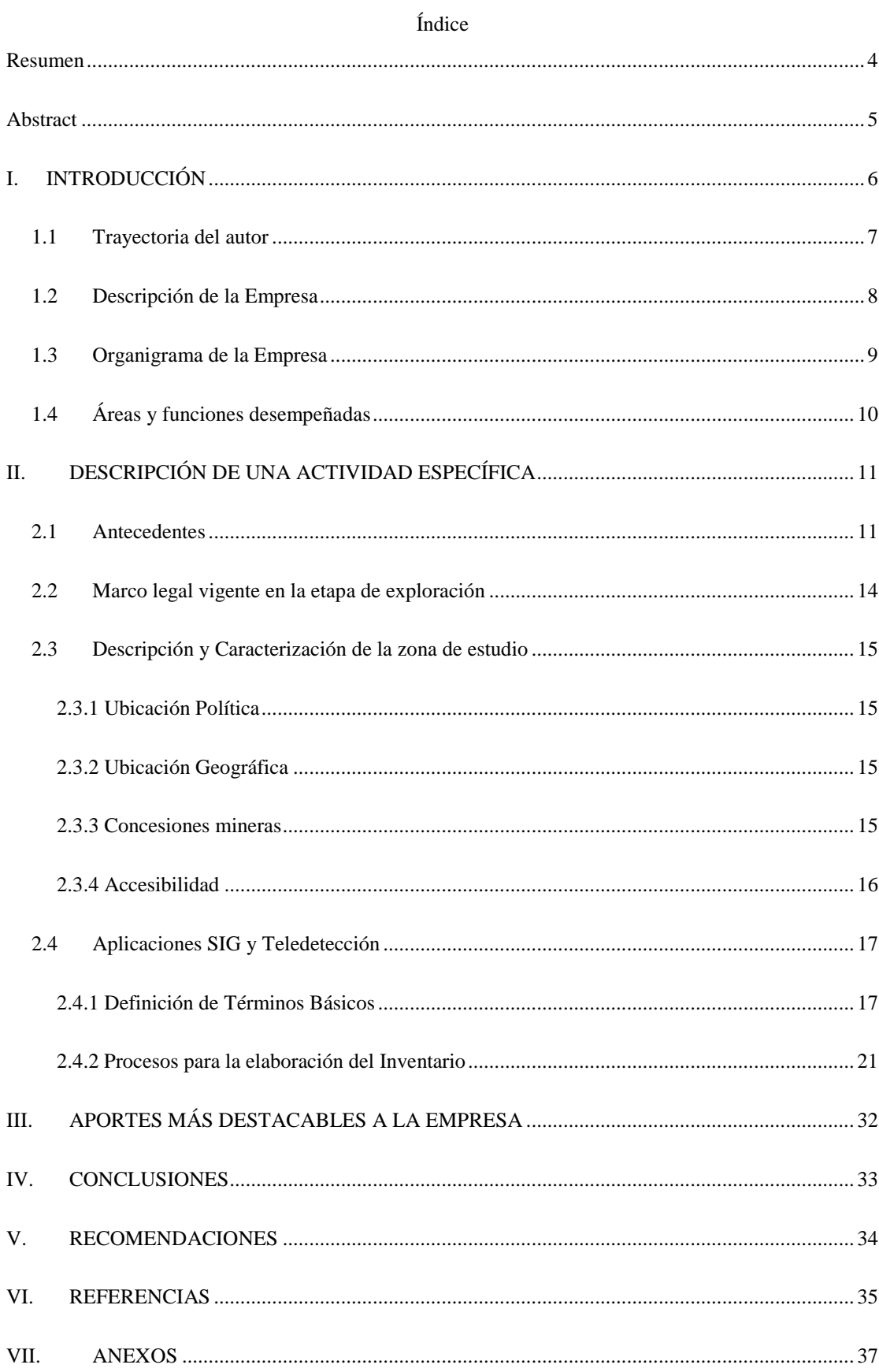

#### **Resumen**

<span id="page-3-0"></span>El presente informe da a conocer mi experiencia profesional obtenida en una consultora ambiental, desempeñándome en el departamento de SIG con el uso de herramientas de análisis espacial.Describiré uno de los proyectos en los que me desempeñé, que consistió en elaborar un inventario de plataformas de exploración minera utilizando aplicaciones del Sistema de Información Geográfica y la Teledetección. Esta actividad ayudó al análisis y la identificación del principal componente aprobado en los instrumentos de gestión ambiental para la fase exploratoria del Proyecto Minero Zafranal.La descripción de la actividad específica consta de 4 ítems: Antecedentes, Marco Legal vigente en la etapa exploratoria, Descripción y Caracterización de la zona de estudio, Aplicaciones SIG y Teledetección para elaboración del Inventario y finaliza obteniendo como resultado el Diseño de una base de datos de Inventario. Se concluye que los SIG y Teledetección, son herramientas importantes para la planificación, ejecución y análisis de resultados, clasificando las plataformas en remediadas y no remediadas; y de esta manera la Compañía Minera Zafranal pueda llevar un control de dichos componentes, para cumplir los compromisos medioambientales exigidos por la legislación.

*Palabras clave:* Teledetección, SIG, GDB, Inventario, Exploración Minera, Perforaciones, Remediadas, No Remediadas, Compromisos ambientales.

#### **Abstract**

<span id="page-4-0"></span>This report presents my professional experience obtained in an environmental consulting firm, working in the GIS department with the use of spatial analysis tools.I Will describe one of the projects in which I worked, which consisted in elaborating an inventory of mining exploration platforms using Geographic Information Systems (GIS) and Remote Sensing applications. This activity helped in the analysis and identification of the main component approved in the environmental management instruments for the exploratory phase of the Zafranal Mining Project.The description of the specific activity consists of 4 items: Background, Legal Framework in force in the exploratory stage, Description and Characterization of the study area, GIS and Remote Sensing Applications for the elaboration of the Inventory and ends up obtaining as a result the Design of an Inventory database. It is concluded that geographic information systems and remote sensing are important tools for planning, execution, and analysis of results, classifying the platforms in remediated and nonremediated; and in this way the Zafranal Mining Company can keep control of these components, to meet the environmental commitments required by law.

*Key words:* Remote sensing, GIS, GDB, Inventory, Mining Exploration, Drilling, Remediated, Environmental commitments.

#### **I. INTRODUCCIÓN**

<span id="page-5-0"></span>Los inventarios son una herramienta de control utilizados para diversas actividades, una de ellas es la Minería. La actividad minera tiene etapas y se inicia con la exploración, luego la explotación y finaliza con el cierre de actividades; en esta oportunidad el Inventario realizado aplica a la primera etapa, siendo la actividad fundamental la perforación de plataformas y sus respectivos sondajes, actividad que permite recolectar material muestral que demuestre si en las áreas de intervención se encuentra el mineral para su explotación. El estado desde hace varios años ha fomentado la actividad minera para ser atractivos a la inversión, actividad que conlleva la disturbación del suelo y por ello en los últimos años, las entidades competentes aplican el Decreto Supremo de Protección Ambiental del año 2020, considerando a las perforaciones, trincheras y calicatas, como componentes exploratorios sujetos a ser remediados.

Por esta razón el inventario se realizó con la finalidad de identificar y describir el estado actual de las plataformas de perforación, del proyecto de Exploración Minera Zafranal el cual estuvo a cargo de la consultora GEADES CONSULTING S.A.C. determinando un total de 351 plataformas identificadas, cuyos estados o situación varían entre remediadas y no remediadas.

En conclusión, las Aplicaciones SIG y de Teledetección empleadas en todas las etapas del desarrollo del Inventario de plataformas de exploración minera, nos permitirá tener a disposición mapas para agilizar la ubicación de cada plataforma de exploración en campo y una Base de datos geoespacial con información detallada para dar seguimiento al estado actual de las mismas y el Cliente cumpla con sus compromisos ambientales, desde el inicio hasta el cierre de sus labores y a la vez sirva como herramienta con fines fiscalizadores a las entidades competentes.

#### <span id="page-6-0"></span>**1.1 Trayectoria del autor**

En el año 2007, egresé de la Escuela Profesional de ingeniería geográfica de la Universidad Nacional Federico Villarreal (UNFV), y a la vez culminando mis prácticas profesionales en el departamento de Fotogrametría del Instituto Geográfico Nacional; iniciando así mi trayectoria en el tratamiento de imágenes y la Teledetección.

En el mismo año inicié mi carrera profesional en la consultora Global Mapping, en la elaboración de cartografía de detalle por medios fotogramétricos, para empresas mineras; y luego de dos años culminé mis labores como Supervisora del Área de Topografía y Geodesia.

Año 2009, comencé a realizar servicios de Consultoría Individual para entidades del estado, iniciando con la Presidencia del Consejo de Ministros en el proyecto de Normalización de Datos para la IDEP.

Año 2010, formé parte del Staff de profesionales para la consultora Nippon Koei LAC sucursal del Perú en donde me desempeñé como Analista de Datos Geográficos para el Proyecto de Agua y Saneamiento Lima Norte II, en la etapa de factibilidad.

Año 2011, es cuando decido dedicarme al tema ambiental como Analista en Sistemas de Información Geográfica, en la consultora Ambiental GEADES CONSULTING, realizando cartografía de Línea Base Ambiental para Instrumentos de Gestión Ambiental como: DIA's, EIA'sd, PAMA's, Planes de Monitoreo Ambiental, etc. para importantes Proyectos de Exploración Minera y culminando mis labores en el año 2013 con la implementación del Departamento SIG.

Año 2014 al 2016, me desempeñé brindando consultoría individual como Analista SIG para Graña y Montero Ingenieros, Sedapal, Zavaleta Ingenieros, y HOB Ingenieros.

2016 – 2018, regreso a GEADES CONSULTING como empleada y jefa del Área de SIG.

2018-2022 decido realizar trabajos por Orden de Servicio como Analista SIG para la misma consultora, modalidad que me permite continuar con estudios de posgrado.

Mayo 2022 a la actualidad decidí dar mayor impulso a la empresa que formé para brindar servicios en Topografía y Cartografía, iniciando consultorías con la Municipalidad de Chosica, Cumbra Ingenieros y Owens Illinois.

Formación Académica:

- Maestría en Gestión Ambiental UNALM (actualidad)
- Diplomado en Geomática orientada a la Gestión de Riesgo de Desastres (2022)
- Especialización en SIG aplicado a la Gestión de Riesgo de Desastres en un Contexto de Cambio Climático para las inversiones públicas (2021)
- ENVI para el análisis de Imágenes Satelitales (2016)
- Tecnología SIG para el Catastro (2014)
- Especialización en SIG aplicado a la Gestión Ambiental (2013)
- Cursos de: Ordenamiento Territorial, Gestión Pública, Estudios de Impacto Social para Minería, Base de Datos y Python para SIG (2007-2012)

#### <span id="page-7-0"></span>**1.2 Descripción de la Empresa**

GEADES CONSULTING S.A.C. es una consultora ambiental con más de 10 años de experiencia en todo el país, ha ganado distinción en el mercado nacional por su destacado aporte al desarrollo de proyectos en el sector minero, brindando asesoría personalizada y continua, para hacer viable su proyecto y promoviendo el desarrollo sostenible del mismo a través de sus compromisos ambientales y acompañando al cliente desde el inicio hasta el cierre de sus proyectos, Gestión en la Autorización de Permisos, Licencias y Permisos Sectoriales.

Brinda servicios de: Gestión y Administración de propiedades mineras, Estudios y Proyectos Ambientales, Seguimiento, Control de Obligaciones y Compromisos Ambientales, Supervisión de Auditorías Ambientales.

## <span id="page-8-0"></span>**1.3 Organigrama de la Empresa**

## **Figura 1**

*Organigrama de GEADES CONSULTING S.A.C.*

*Fuente: Geades*

<span id="page-8-1"></span>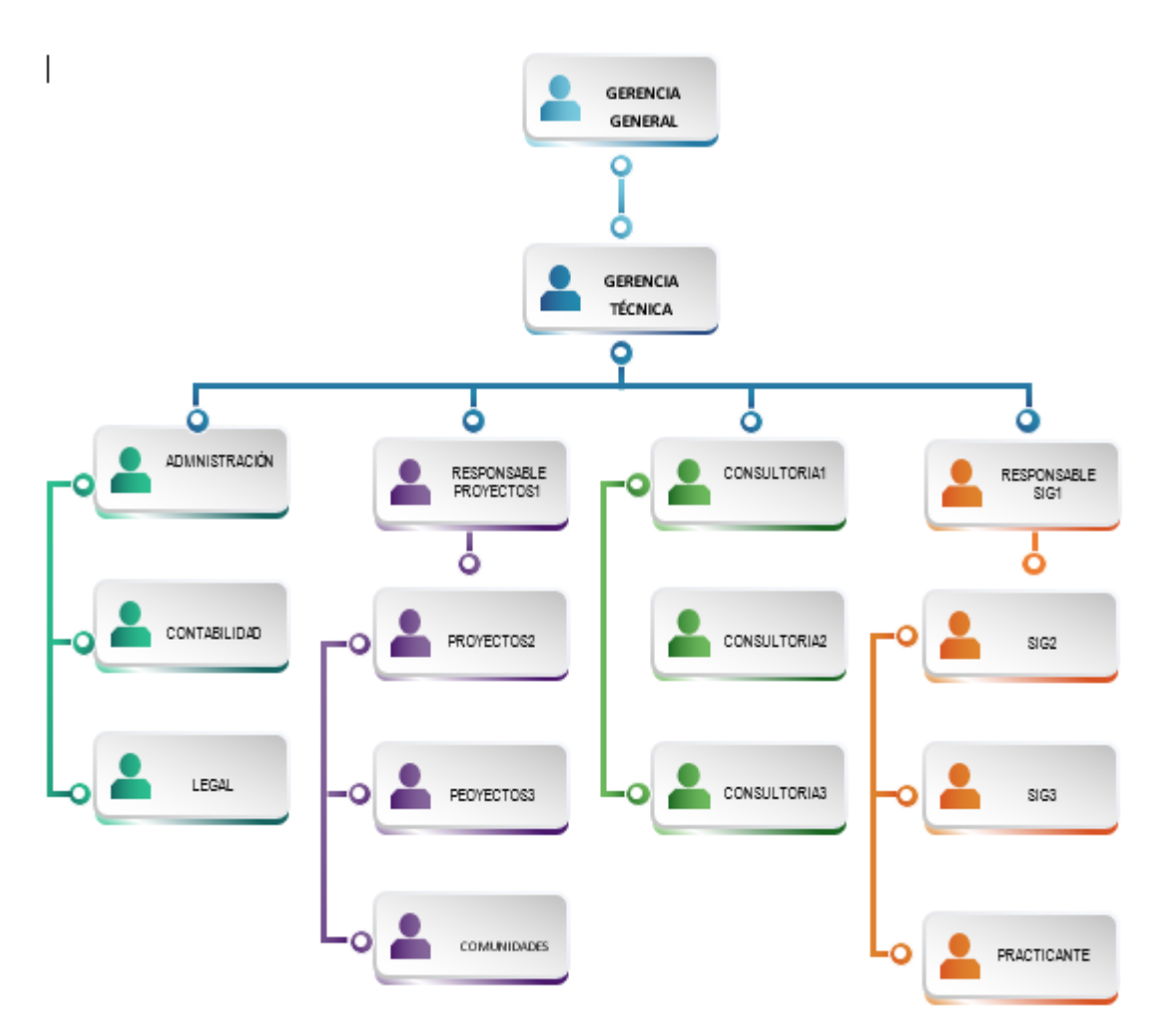

### **1.4 Áreas y funciones desempeñadas**

Formé parte del Área de SIG, con las siguientes funciones:

- Coordinadora y supervisora del ingreso de información al Sistema de Evaluación Ambiental en Línea - SEAL del Ministerio de Energía y Minas
- Coordinadora para la elaboración de Mapas temáticos.
- Coordinadora para la estandarización de la meta data para cada proyecto.
- Crear la base de datos geoespacial para cada cliente y por cada Instrumento de Gestión ambiental.
- Estandarización de la simbología de cada componente geográfico (ríos, lagos, lagunas, montañas, etc.) y de puntos de monitoreo ambiental.
- Analista de data espacial para los IGA aprobados y certificados.
- Analizar y Elaborar el Planeamiento de levantamiento de información para cada proyecto mediante imágenes de satélite.
- Formar parte del equipo técnico para la elaboración del Instrumento Ambiental solicitado; siendo los más destacados: EIA'sd Atalaya, EIA'sd Zafranal y sus modificatorias, EIA'sd Michiquillay, etc.

#### **II. DESCRIPCIÓN DE UNA ACTIVIDAD ESPECÍFICA**

<span id="page-10-0"></span>El presente inventario de plataformas de exploración minera fue realizado con la finalidad de identificar y describir el estado actual de dichas plataformas, las mismas que se encuentran ubicadas dentro de las concesiones mineras de titularidad de la Compañía Minera Zafranal S.A.C. las que a su vez se encuentran aprobadas por sus Instrumentos de Gestión Ambiental.

Sin embargo, es importante indicar que las concesiones mineras de las que Compañía Minera Zafranal actualmente es titular, anteriormente tuvo como titulares mineros a las compañías mineras: AQM Copper Perú S.A.C., Phelps Dodge Corporation y Teck Perú S.A,, las mismas que en su momento desarollaron actividades de exploración (prospección y perforación); en ese sentido en el inventario de plataformas se han identificado y registrado plataformas ejecutadas por estas empresas indicando su estado o situación actual.

Compañía Minera Zafranal S.A.C. ha venido desarrollando actividades de exploración minera en las concesiones que tiene bajo su titularidad, desde la aprobación de su primer instrumento ambiental aprobado, el Estudio de impacto Ambiental semidetallado (EIAsd) en diciembre del 2009 mediante la R.d. No 420-2009-MEM-AAM, hasta el 3er informe Técnico Sustentatorio aprobado mayo 2015, no tenía un registro del estado de las plataformas ejecutadas,

#### <span id="page-10-1"></span>**2.1 Antecedentes**

Compañía Minera Zafranal S.A.C. (en adelante CMZ) tiene en total 616 plataformas de perforación aprobadas en los diferentes Instrumentos de Gestión ambiental.

A continuación, se describen los instrumentos ambientales:

 Estudio de Impacto Ambiental Semidetallado (EIAsd) aprobado el 22 de diciembre de 2009 mediante R.D. N° 420-2009-MEM-AAM, donde se contemplaba la realización de 73 plataformas de perforación (55 de perforación diamantina y 18 de perforación tipo aire reverso, en las concesiones ZAFRANAL 1, ZAFRANAL 10, SICERA 1 y AMALIA GUILLERMINA; en un periodo de 12 meses.

- 1ra Modificatoria del EIAsd aprobada el 06 de abril de 2011 mediante R.D. N° 099- 2011-MEM-AAM, donde se contempló la realización de 226 plataformas de perforación (152 de perforación diamantina y 74 de perforación tipo aire reverso, en las concesiones ZAFRANAL 1, ZAFRANAL 10, ZAFRANAL 12, SICERA 1, SICERA 2 y AMALIA GUILLERMINA; en un periodo de 27 meses.
- 2da Modificatoria del EIAsd aprobada el 19 de julio de 2013 mediante R.D. N° 264- 2013-MEM-AAM, donde se contempló la realización de 256 plataformas de perforación (243 de perforación diamantina y 13 de perforación tipo aire reverso), 243 pozas de lodos, 93,5 km de accesos, cuatro (04) áreas de uso minero y 2 áreas para actividad minera en las concesiones CHICHARRON\_N\_5, CHICHARRON\_N\_7, CHICHARRON\_N\_8, CHICHARRON\_11, SICERA 1, SICERA 2, SICERA 3, ZAFRANAL 1, ZAFRANAL 3, ZAFRANAL 4, ZAFRANAL 7, ZAFRANAL 8, ZAFRANAL 9, ZAFRANAL 10, ZAFRANAL 11, ZAFRANAL 12, ZAFRANAL 15, ZAFRANAL 16, ZAFRANAL 17, ZAFRANAL 21, ZAFRANAL 34, ZAFRANAL 35, CAMPANERO 1 y AMALIA GUILLERMINA; en un periodo de 24 meses donde se consideraron campamentos, almacenes, sala de logueo, planta potabilizadora de agua, casa de fuerza, garita de control, servicio médico, oficinas, dormitorios, servicios higiénicos, cocina comedor entre otros.
- 1er Informe Técnico Sustentatorio aprobado el 30 de enero de 2014, mediante R.D. N° 049-2014-MEM-DGAAM, que contempló la reubicación de 225 de las 256 plataformas aprobadas en la 2da Modificatoria de EIAsd, de las cuales se tienen 204 pozas de lodos, se incrementó el área de actividad minera, se redujeron los accesos a 72,9 km. En las concesiones CHICHARRON\_ N\_ 5, CHICHARRON\_N\_7, CHICHARRON\_N\_8,

CHICHARRON\_11, SICERA 1, SICERA 2, SICERA 3, ZAFRANAL 1, ZAFRANAL 3, ZAFRANAL 4, ZAFRANAL 7, ZAFRANAL 8, ZAFRANAL 9, ZAFRANAL 10, ZAFRANAL 11, ZAFRANAL 12, ZAFRANAL 15, ZAFRANAL 16, ZAFRANAL 17, ZAFRANAL 21, ZAFRANAL 34, ZAFRANAL 35 y CAMPANERO 1, donde se adicionó un área para uso minero conservando el cronograma aprobado de 24 meses donde se consideraron la modificación y/o ampliación de áreas para garita de control, almacenes, sala de logueo, oficinas, salón de usos múltiples, dormitorios, servicios, servicios higiénicos, cocina comedor, entre otros.

- 2do Informe Técnico Sustentatorio aprobado el 22 de octubre del 2014, mediante R.D. N° 529-2014 MEM/AMM, que contempló la reubicación de 92 de las 256 plataformas aprobadas en la 2da Modificatoria de EIAsd y la adición de diez (10) plataformas de perforación, haciendo un total de 266 plataformas hasta el 2do ITS. También se consideró la inclusión de 57 calicatas geotécnicas, el incremento de accesos a 87,8 km. En las concesiones CHICHARRON<sub>N</sub> 5, CHICHARRON<sub>N</sub> 7, CHICHARRON\_N\_8, CHICHARRON\_11, SICERA 1, SICERA 2, SICERA 3, ZAFRANAL 1, ZAFRANAL 3, ZAFRANAL 4, ZAFRANAL 7, ZAFRANAL 8, ZAFRANAL 9, ZAFRANAL 10, ZAFRANAL 11, ZAFRANAL 12, ZAFRANAL 15, ZAFRANAL 16, ZAFRANAL 17, ZAFRANAL 21, ZAFRANAL 34, ZAFRANAL 35 y CAMPANERO 1, conservando el cronograma aprobado de 24 meses.
- 3er Informe Técnico Sustentatorio aprobado el 26 de mayo de 2015, mediante R.D. N° 221-2015-MEM-DGAAM, que contempló la reubicación de diez (10) plataformas aprobadas, se incluyeron 56 plataformas de aplicación mixta haciendo un total de 322 plataformas con 357 sondajes. Asimismo, se adicionó 17 calicatas con fines geotécnicos para estudios futuros en el área del Proyecto. El total de los accesos en el proyecto Zafranal asciende a 126 km. Abarca las siguientes concesiones:

CAMPANERO 1, CHICHARRON N 5, CHICHARRON N 7, CHICHARRON\_N\_8, CHICHARRON\_11, SICERA 1, SICERA 2, SICERA 3, ZAFRANAL 1, ZAFRANAL 2, ZAFRANAL 3, ZAFRANAL 4, ZAFRANAL 7, ZAFRANAL 8, ZAFRANAL 9, ZAFRANAL 10, ZAFRANAL 11, ZAFRANAL 14, ZAFRANAL 15, ZAFRANAL 16, ZAFRANAL 17, ZAFRANAL 18, ZAFRANAL 21, AQM IV y AQP V.

#### <span id="page-13-0"></span>**2.2 Marco legal vigente en la etapa de exploración**

El marco legal vigente relacionado a la actividad minera es el siguiente:

- Constitución Política del Perú, Título III, Capítulo II: Del Ambiente y los Recursos Naturales.
- Ley General del Medio Ambiente: Ley N° 28611.
- Ley Nº 27446, Ley del Sistema Nacional de Evaluación del Impacto Ambiental.
- $\bullet$  DL. N° 1078, Modifica la Ley N° 27446.
- Ley Nº 25763, Ley General de Minería.
- Decreto Supremo Nº 020-2008-EM. Reglamento Ambiental para las Actividades de Exploración Minera.
- Resolución Ministerial N° 167-2008-MEM/DM, Aprueban Términos de Referencias comunes para las actividades de exploración minera Categorías I Y II, conforme a los cuales los titulares mineros deberán presentar la Declaración de Impacto Ambiental y el Estudio de Impacto Ambiental Semidetallado, así como Ficha Resumen de Proyecto y Normas para la Apertura y Manejo de Trincheras y Calicatas.
- Resolución Ministerial N° 310-2013-MED/DM, Aprueban Criterios que regulan la modificación y mejoras tecnológicas en las unidades mineras de proyectos de exploración y explotación con impactos ambientales no significativos que cuenten con certificación ambiental.

 Decreto Supremo N° 054-2013-PCM, Aprueban disposiciones especiales para ejecución de procedimientos administrativos.

#### <span id="page-14-0"></span>**2.3 Descripción y Caracterización de la zona de estudio**

#### <span id="page-14-1"></span>*2.3.1 Ubicación Política*

El proyecto Zafranal se encuentra ubicado en los distritos de Huancarqui, Lluta y Majes, el primero en la provincia de Castilla, y los dos últimos en la provincia de Caylloma, en el departamento de Arequipa. Mapa de Ubicación M-01 (Anexo Mapas).

#### <span id="page-14-2"></span>*2.3.2 Ubicación Geográfica*

El Proyecto se encuentra en la Zona 18 del sistema de coordenadas UTM (Universal Transverse Mercator); cabe mencionar, que las concesiones que conforman el proyecto Zafranal no se encuentran dentro de ninguna Área Natural Protegida (ANP) y/o Zona de Amortiguamiento.

Las coordenadas UTM del punto central de referencia se detallan en el siguiente cuadro:

### **Cuadro 1**

*Coordenadas del punto central de referencia* 

*Fuente: Geades*

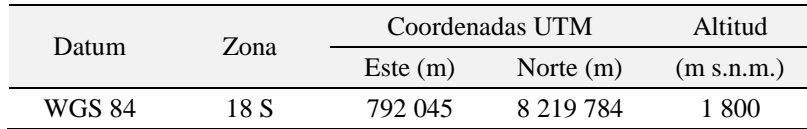

#### <span id="page-14-3"></span>*2.3.3 Concesiones mineras*

Las plataformas inventariadas en el proyecto Zafranal se emplazan sobre las siguientes concesiones de la Tabla2 y se pueden visualizar en el Mapa de Concesiones Mineras Evaluadas M-02 (Anexo Mapas).

**Cuadro 2**

*Cuadro de Concesiones mineras evaluadas*

*Fuente: INGEMMET*

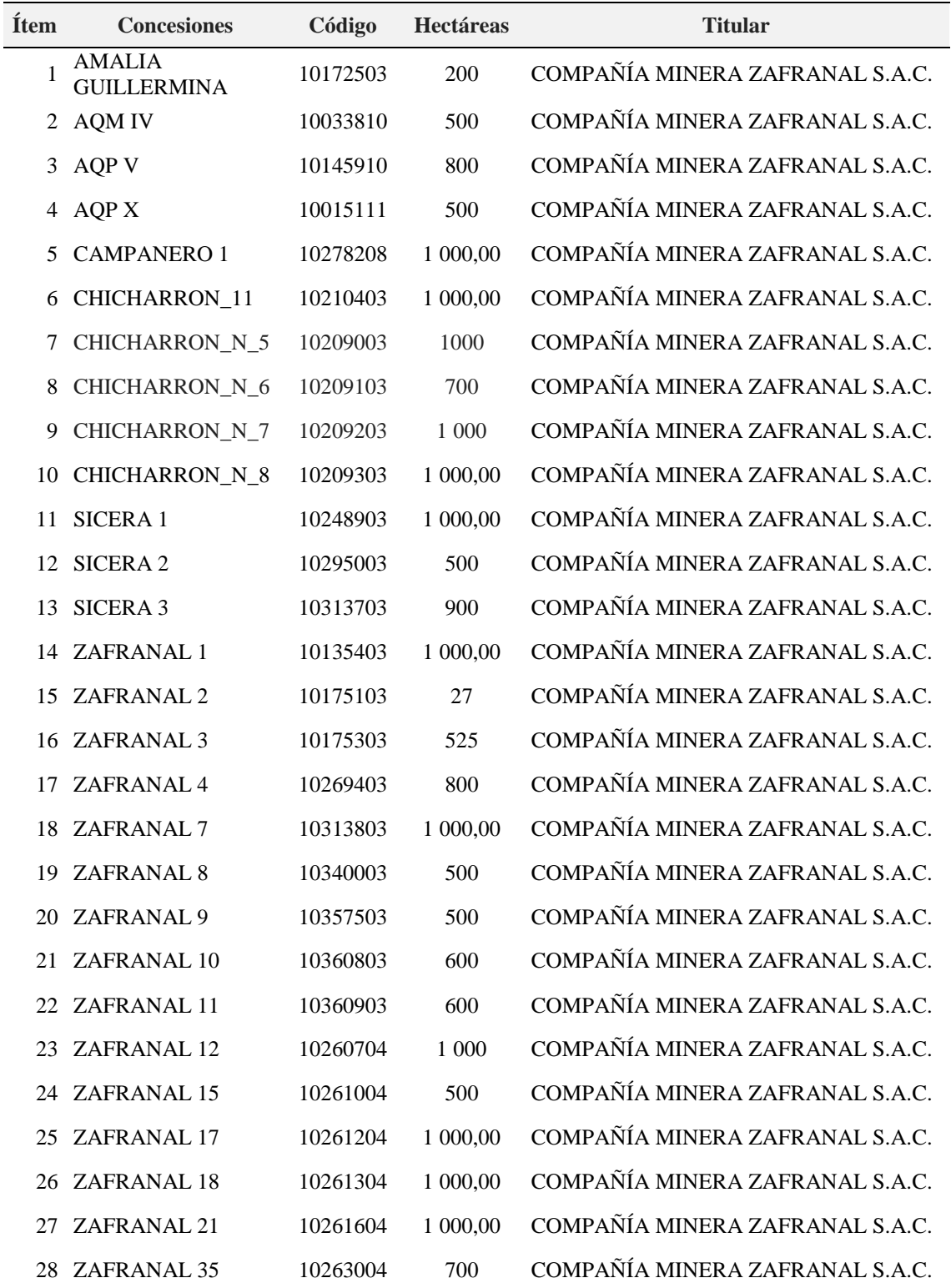

## <span id="page-15-0"></span>*2.3.4 Accesibilidad*

Es posible acceder al Proyecto siguiendo cuatro (04) rutas diferentes, las mismas que se detallan en el siguiente cuadro:

### **Cuadro 3**

*Accesibilidad al Proyecto Zafranal*

### *Fuente: CMZ*

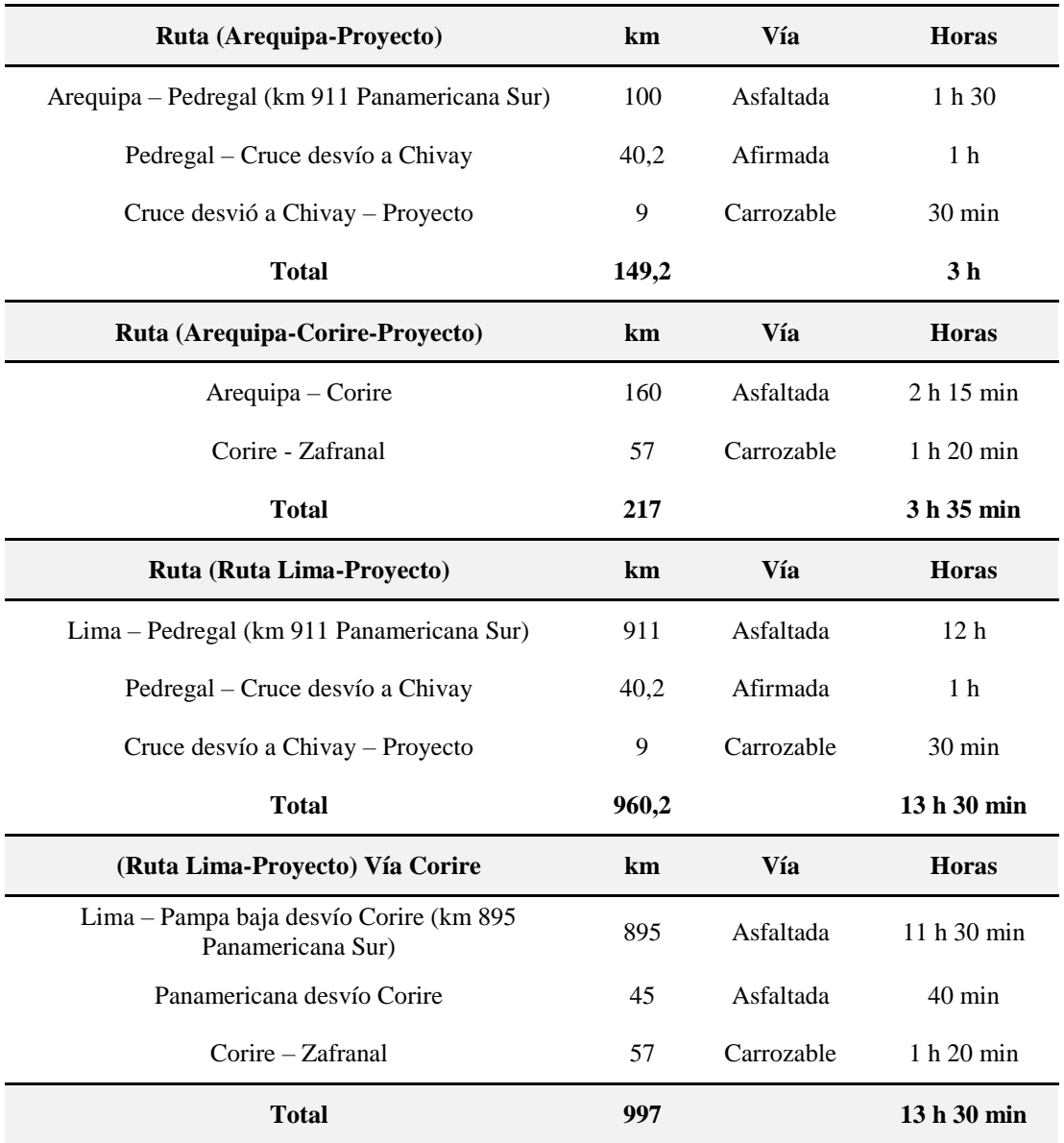

## <span id="page-16-0"></span>**2.4 Aplicaciones SIG y Teledetección**

## <span id="page-16-1"></span>*2.4.1 Definición de Términos Básicos*

- SIG: Un sistema de información geográfica es un entorno para recopilar, gestionar y analizar datos. Arraigado en la ciencia de la geografía, el GIS integra muchos tipos de datos. Analiza la ubicación espacial y organiza capas de información vistos usando mapas y escenas 3D.

### **Figura 2**

*Capas Temáticas de un SIG*

*Fuente: SGM Servicio Geológico Mexicano*

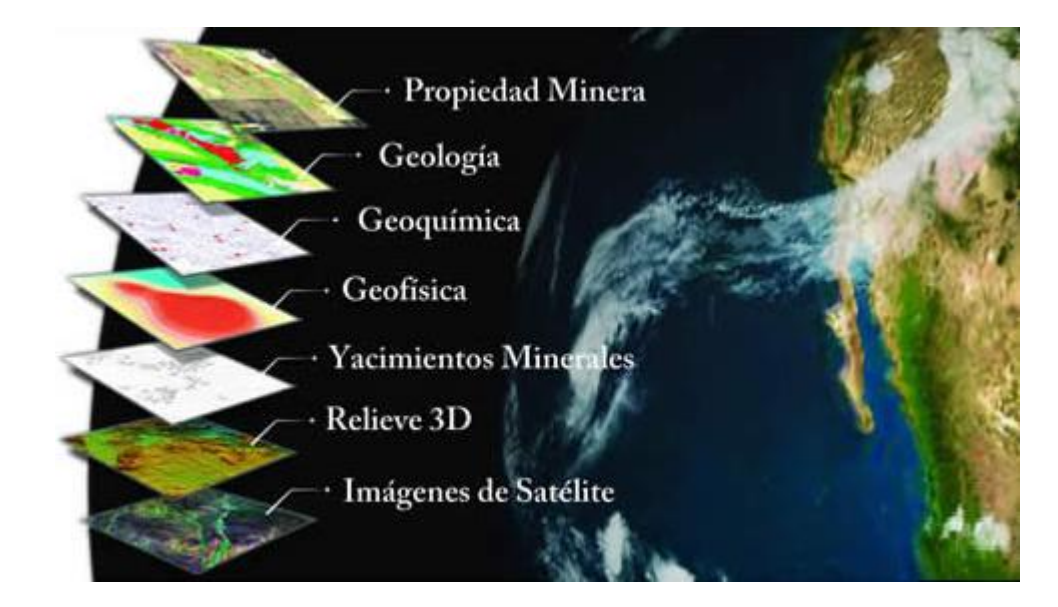

Los Sistema de Información Geográfica conforman una integración organizada de hardware, software, datos geográficos y personal, elaborada para tomar, almacenar, manejar, analizar, modelar y representar en todas las maneras la información geográficamente referenciada con el fin de solucionar problemas que se muestren complejos en la planificación y gestión" (Sastre, 2010).

#### **Figura 3**

*Implementación de un SIG* 

*Fuente: SIGA Ingenieros y Consultores S.A.C.*

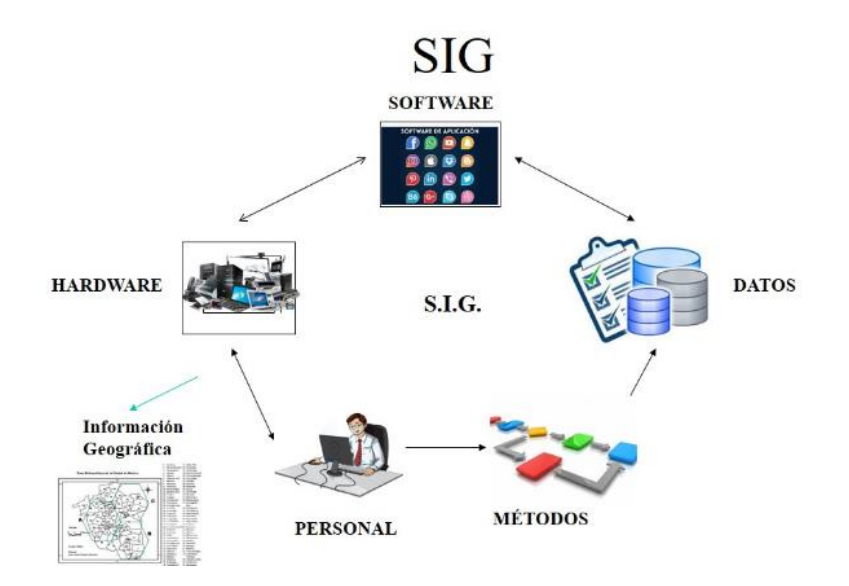

- Teledetección: trata sobre la adquisición de datos desde sensores de radiación instalados en plataformas espaciales y su posterior tratamiento para obtener información sobre nuestro entorno.

Medida o adquisición de información de ciertas propiedades de un objeto o fenómeno, según un sistema de registro que no está en contacto físico con el objeto o fenómeno estudiado (International Society for Photogrammetry and Remote Sensing - ISPRS).

#### **Figura 4**

*Esquema General del Funcionamiento de la Teledetección*

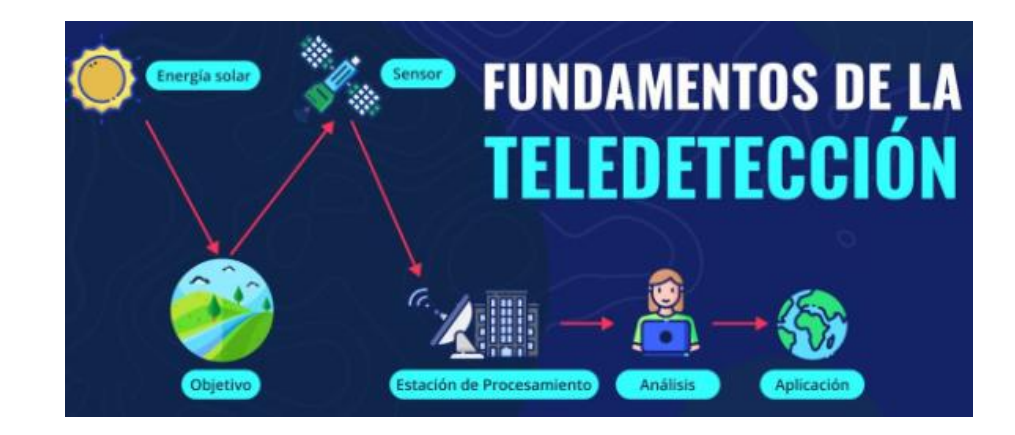

Imagen Satelital: Es el producto final que se obtiene de un sensor instalado en satélite; son operados por gobiernos y empresas a nivel mundial.

#### **Figura 5**

#### *Imágenes Aster*

*Fuente: Geoinnova consultora*

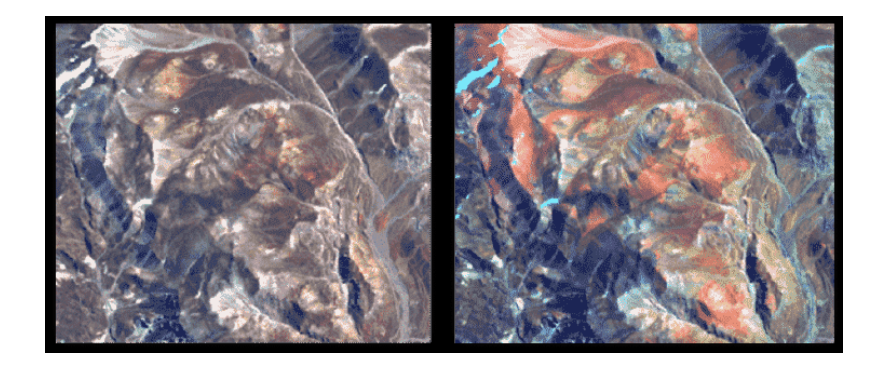

- Concesión Minera: la concesión minera otorga a su titular el derecho a la exploración y explotación de los recursos minerales concedidos, que se encuentren dentro de un sólido de profundidad indefinida, limitado por plano verticales correspondientes a los lados de un cuadrado, rectángulo o poligonal cerrada, cuyos vértices están referidos a coordenadas Universal Transversal Mercator (UTM). La concesión minera es un inmueble distinto y separado del predio donde se encuentre ubicada. (Artículo 9 del Texto Único Ordenado de la Ley General de Minería).

- Exploración Minera Detallada: se utilizan mapas y se marcan las áreas donde se harán perforaciones. En esta etapa podemos observar que se instalan máquinas de perforación y se extraen muestras de rocas del subsuelo

- Plataformas de Exploración: son áreas de exploración del suelo de donde se extraen las muestras de rocas. Las muestras son denominadas también testigos cuando la perforación es de tipo Diamantina y en caso de ser por Aire reverso los trozos de rocas se denominan Chips.

Al finalizar la actividad de perforación, se analizan las muestras para determinar si hay un depósito mineral o yacimiento que pueda convertirse en una mina; las muestras nos brindan información sobre la cantidad y calidad del mineral.

- Compromisos Ambientales: viene a ser toda actividad que involucre responsabilidades que asume la empresa minera en limpiar toda la zona de trabajo y dejarla como estaba antes de que se iniciaran los trabajos de exploración.

#### <span id="page-20-0"></span>*2.4.2 Procesos para la elaboración del Inventario*

Para desarrollar el proyecto descrito se seguirán los siguientes procesos:

**2.4.1.1 Proceso de Planeamiento.** Es la etapa inicial del proyecto y comprende las siguientes actividades:

- Se describirán los criterios para la evaluación de cada plataforma:

*No remediada:* Se entiende por aquellas zonas, donde se evidencian actividades de operación ejecutadas o desarrolladas anteriormente. En el caso de las plataformas, estas son evidenciadas por la nivelación del terreno, los sondajes y el corte del terreno, los cuales no han sido rellenados de manera correcta, así mismo existen plataformas que en la actualidad se encuentran en las vías de acceso, ya sean transitables o no transitables.

*Remediada:* Se trata de zonas donde las características físicas, químicas y biológicas donde se desarrollaron las actividades de exploración, y estas se mantienen en iguales condiciones que al inicio de la operación. Las plataformas identificadas, muestran un correcto llenado del corte del terreno por ende no se identifica si el terreno fue nivelado para colocar los equipos de perforación, por otro lado, no se visualizan los sondajes, no existen accesos para llegar a dichas plataformas pues ya han sido cubiertos, además podemos encontrar especies propias de la zona.

- Se recopilará toda la información geoespacial de las instituciones responsables de su elaboración, las que detallamos en el siguiente cuadro:

#### **Cuadro 4**

*Listado de datos temáticos con información geoespacial*

*Fuente: Elaboración propia.*

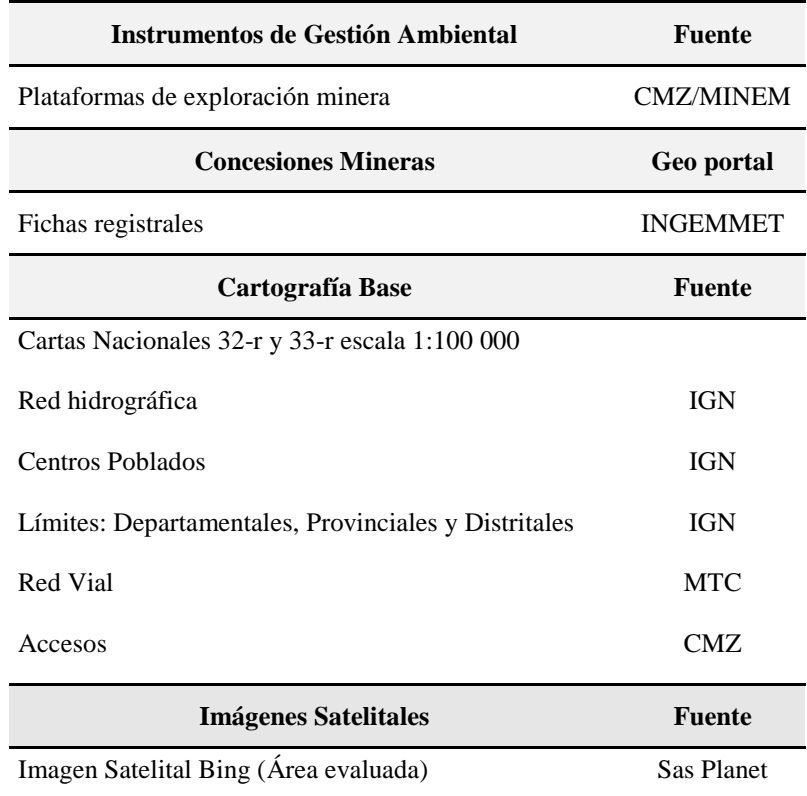

Para finalizar la etapa de planeamiento se usa el software Arcgis 10.3 para tener un mapa de ubicación de la zona a intervenir y un mapa con la imagen satelital como referencia de los accesos hacia las plataformas, se ingresarán todas las coordenadas de ubicación de las plataformas que fueron aprobadas por el MINEM al GPS navegador e iniciar el proceso de trabajo de campo recopilando el detalle del estado en que se encuentran las plataformas.

**2.4.2.2 Proceso de Trabajo de Campo.** Para localizar las plataformas en campo emplearemos el mapa de ubicación (M-01) y el mapa satelital (S-01), realizada la inspección in situ, se hará una evaluación de la evidencia de actividad minera dentro de cada concesión, lográndose identificar en campo 351 plataformas.

La ubicación, registro fotográfico y evaluación de las plataformas, se realizó en dos campañas de inspección, la primera fue realizada desde el 02 de noviembre de 2015 hasta el día 18 de mismo mes y la segunda campaña de inspección se realizó a partir del 02 de diciembre del 2015 hasta el día 17 del mismo mes.

Para realizar el trabajo de campo se emplearon los siguientes equipos y materiales:

### **Cuadro 5**

#### *Equipos y Materiales*

*Fuente: Propia*

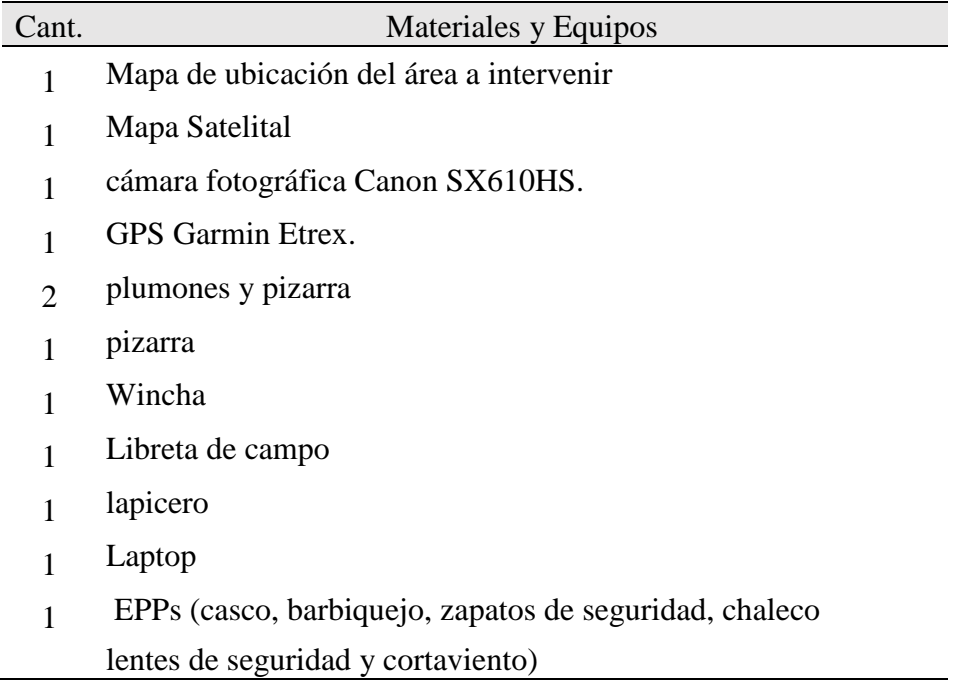

Las coordenadas de ubicación real de la plataforma encontrada se realizaron con el GPS Garmin Etrexs para su posterior análisis con el software Arcgis, así mismo las tomas fotográficas y la información sobre el estado evaluado de cada plataforma se completa en la siguiente Ficha Técnica de Levantamiento de Campo:

## **Figura 6**

### *Ficha Técnica de Levantamiento de Campo*

*Fuente: Elaboración propia*

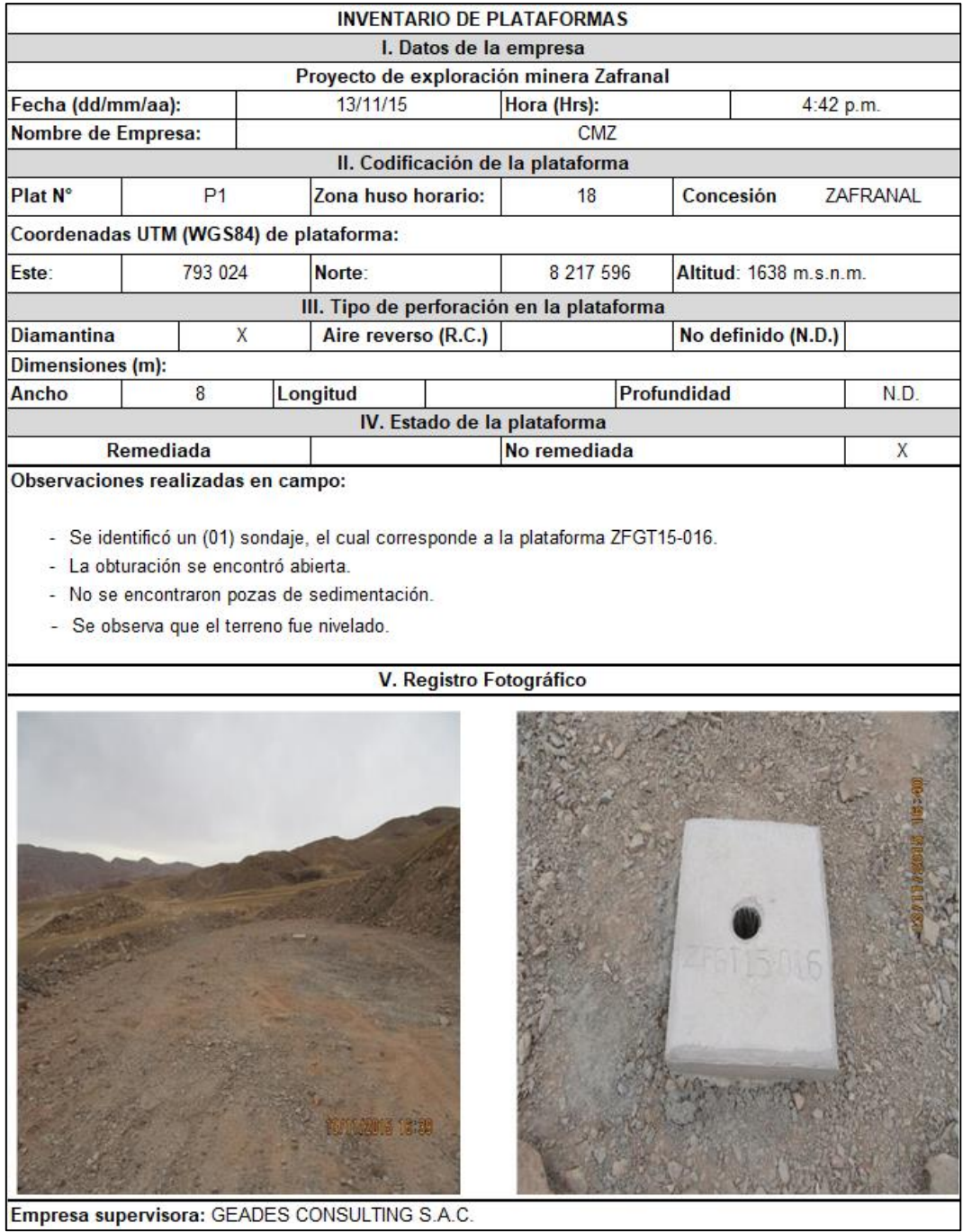

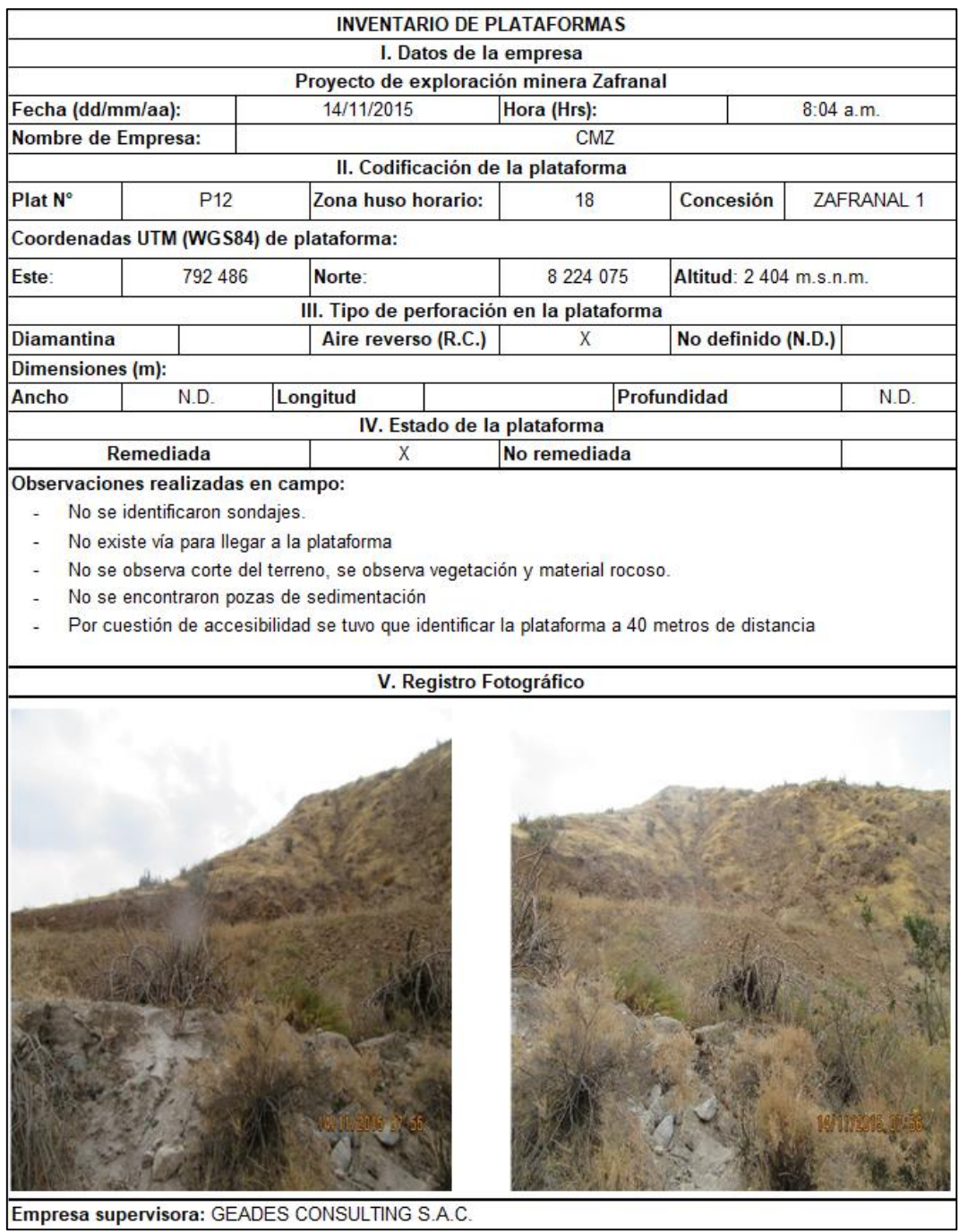

**2.4.2.3 Proceso de Gabinete.** Es la etapa final de todo el procedimiento del inventario, acá iniciamos con la evaluación y análisis de la información recopilada en el Proceso de planeamiento, empleamos el Software ARCGIS 10.3 para discriminar del listado de 351 plataformas identificadas en campo y clasificarlas en REMEDIADAS Y NO REMEDIADAS; para luego crear su GDB, en donde incluiremos al listado completo del Inventario de Plataformas de Exploración, aquellas plataformas que no se ejecutaron.

Finalizamos el trabajo de gabinete actualizando la base de datos espacial con la información obtenida y elaborando los mapas temáticos mediante la utilización de la Tecnología SIG, consiguiendo resultados en el menor tiempo posible. El diagnóstico y los mapas son Evaluados por el Gerente Técnico, para la evaluación de resultados y la elaboración del informe final.

#### **Figura 7**

#### *Resumen de Procesos*

#### *Fuente: Elaboración propia*

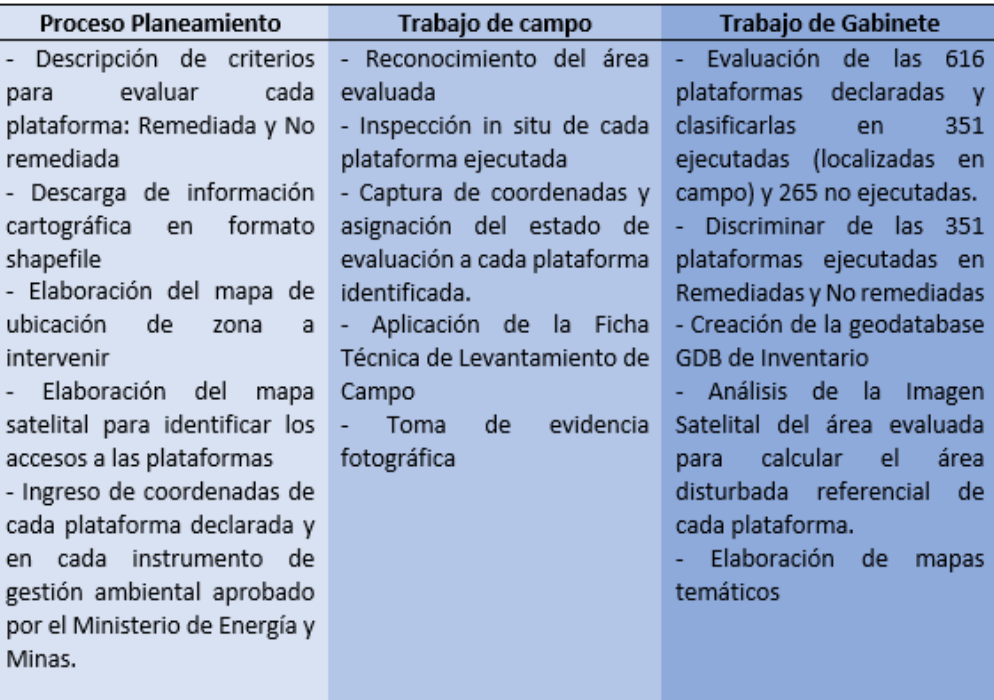

### **Figura 8**

*Diagrama de Flujo de Procesos*

### *Elaboración Propia*

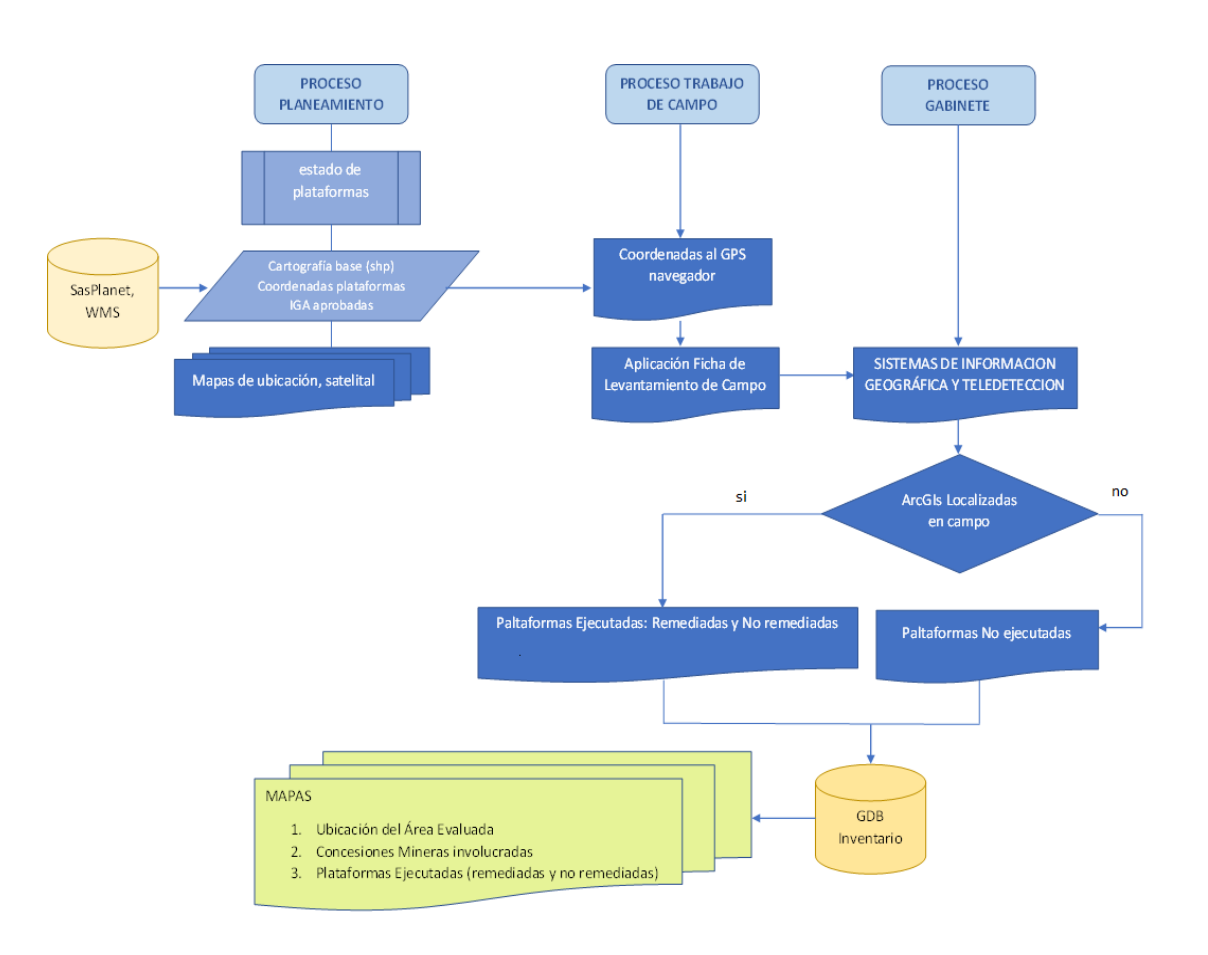

**2.4.2.4 Resultados.** Para el Diseño del Sistema de Información Geográfica del Inventario de Plataformas de Exploración Minera del Proyecto Zafranal, se emplearon diferentes softwares y finalizando con la creación de la Base de Datos Geoespacial (GDB) con coordenadas correspondientes al Sistema UTM, Zona 18 y Datum WGS84, empleando el software ARCGIS 10.3. En la base de datos se integran las capas vectoriales y datos ráster de las imágenes de satélite, concluyendo con la actualización del GDB INVENTARIO, el cual va a permitir tomar decisiones a futuro de manera rápida y efectiva.

El diseño de las capas vectoriales involucradas en el proyecto se detalla a continuación:

#### **Cuadro 6**

*Diseño de Capas Vectoriales de Cartografía Base.*

*Fuente: Elaboración Propia*

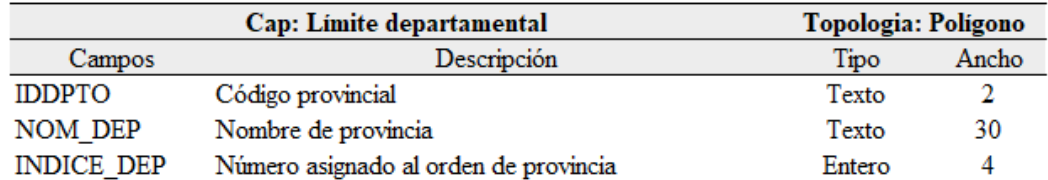

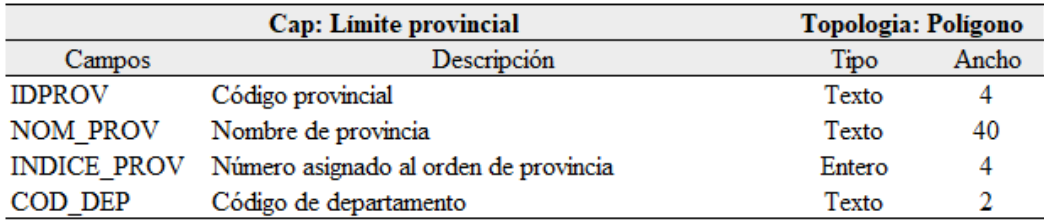

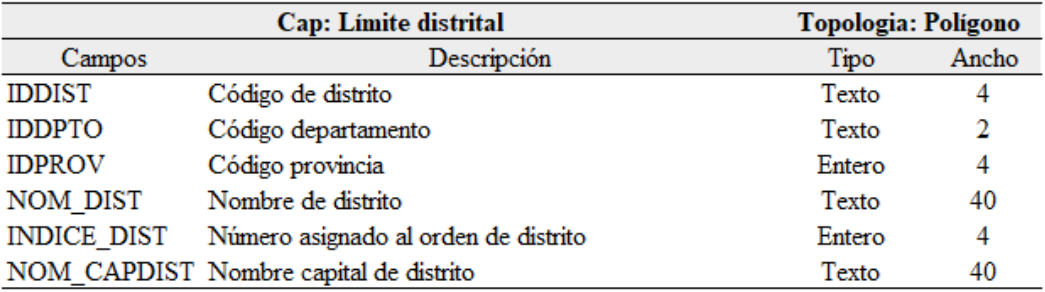

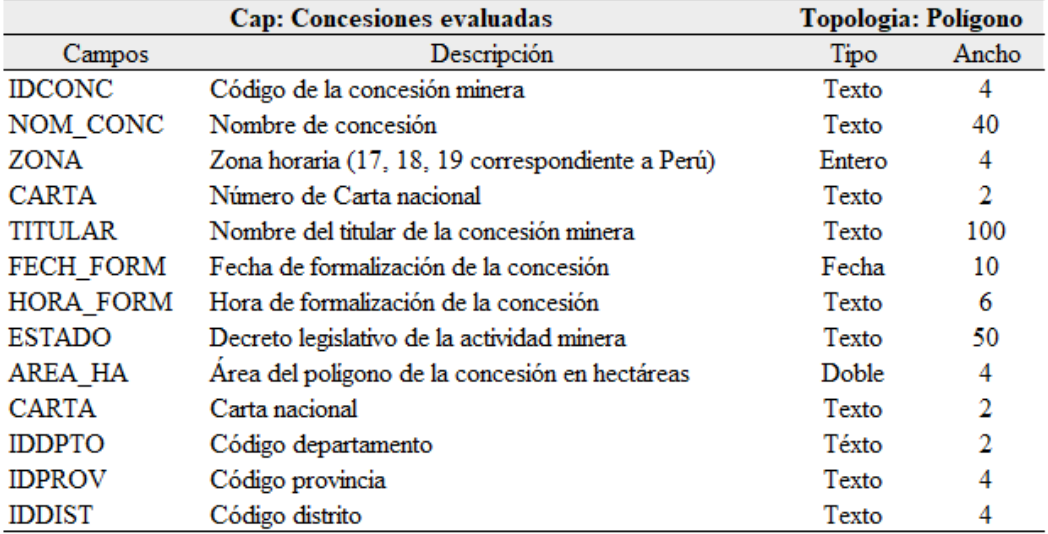

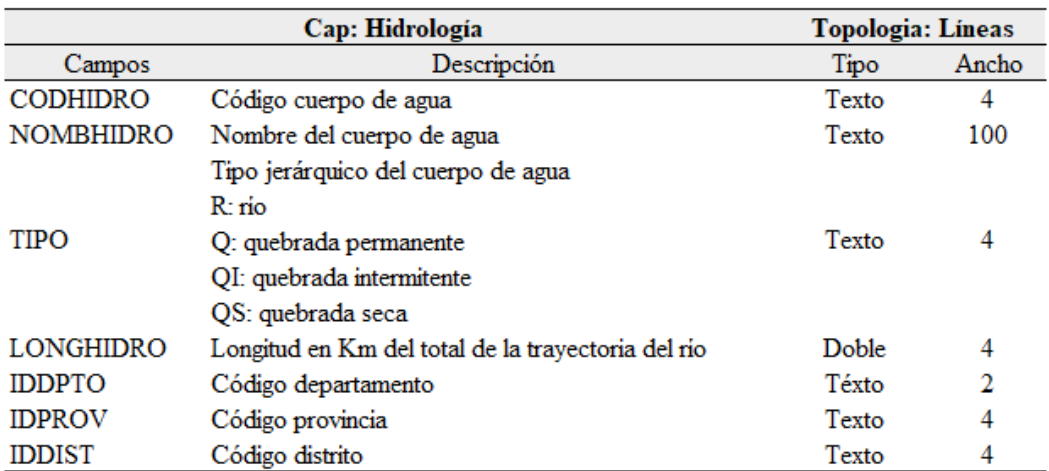

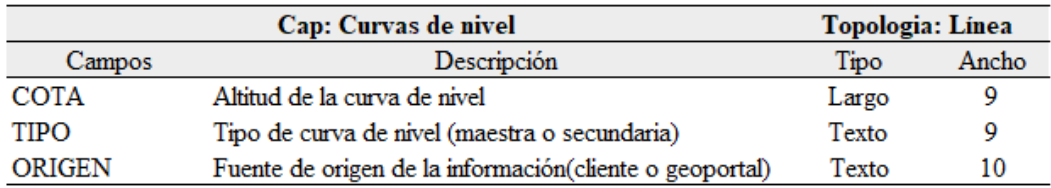

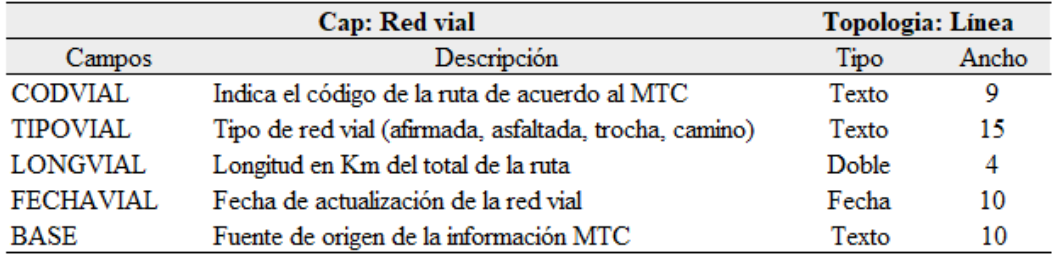

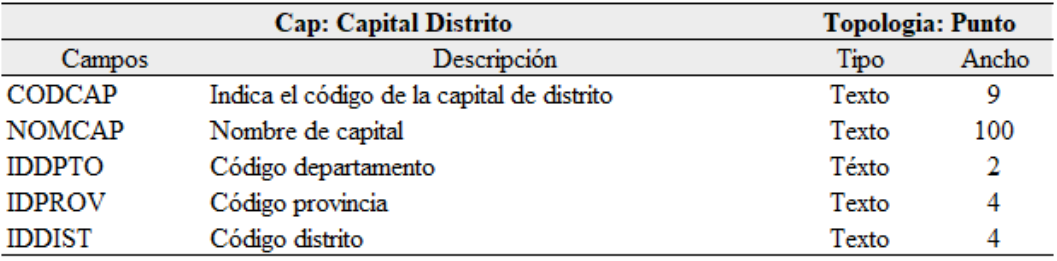

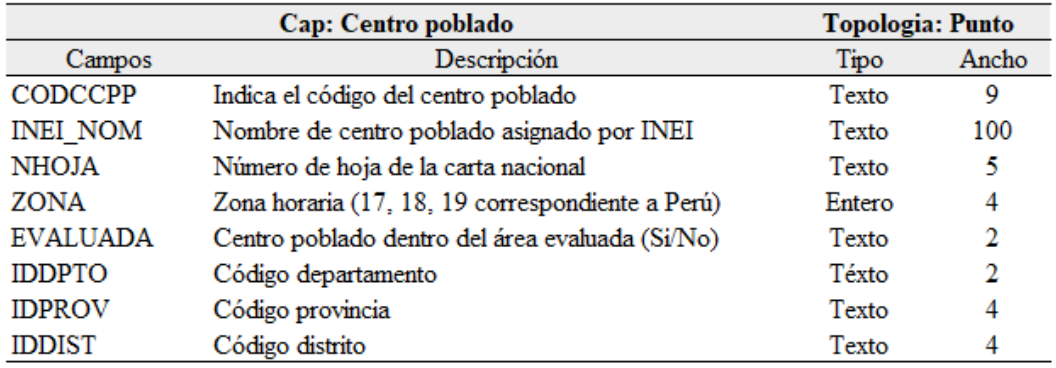

## **Cuadro 7**

*Diseño de Capas Vectoriales del Inventario de Plataformas de Exploración Minera.*

*Fuente: Elaboración Propia*

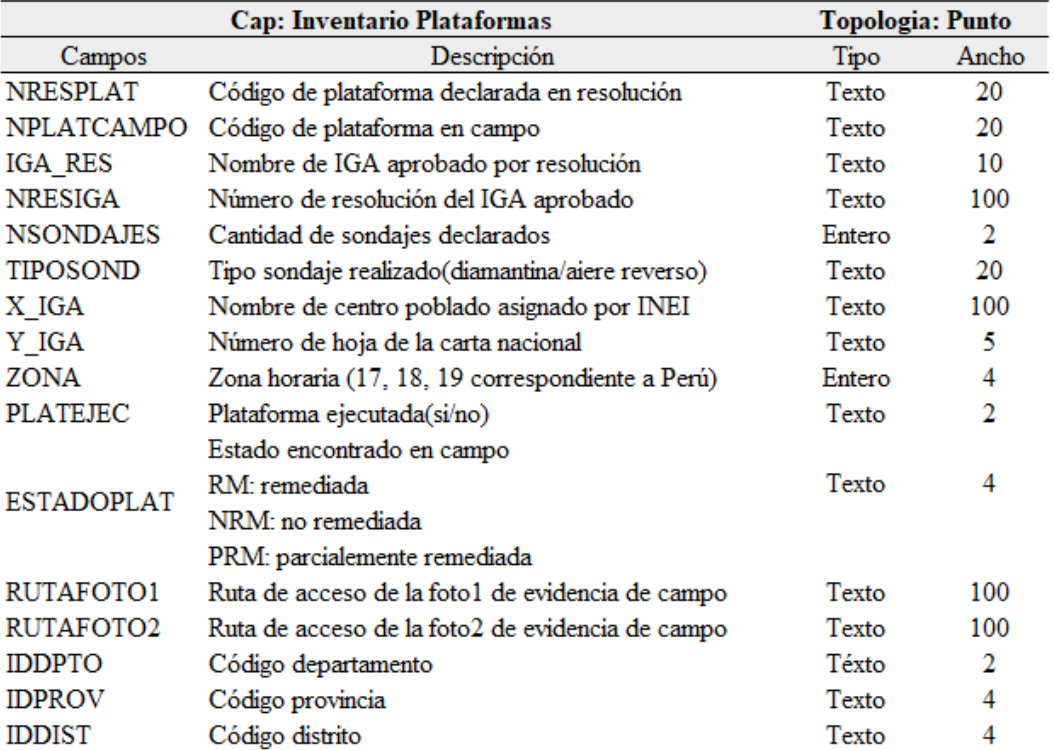

**2.4.2.5 Productos finales.** Al finalizar el análisis del procesamiento tendremos como productos:

- Listado de Plataformas Identificadas e Inventariadas y su estado actual. Según los estudios ambientales aprobados por el Ministerio de Energía y Minas, Compañía Minera Zafranal tenía aprobadas 616 plataformas en sus 28 concesiones mineras, de las cuales solo se han logrado identificar e inventariar en campo 351 plataformas (compuestas por 57 plataformas remediadas y 294 plataformas no remediadas). Cuadro 9.

- Mapas Temáticos Finales sobre el Informe Situacional las Plataformas Ejecutadas que fueron aprobadas por el MINEM en los Instrumentos Ambientales.

ANEXOS Mapas M-03 (A, B, C, D, E, F, G, H)

- Fichas en formato PDF de cada una de las plataformas inspeccionadas con su respectivo registro fotográfico, de manera automática.

### <span id="page-31-0"></span>**III. APORTES MÁS DESTACABLES A LA EMPRESA**

Dentro de los aportes más resaltante en la consultora GEADES CONSULTING S.A.C. sen encuentran:

- Haber participado como parte del equipo técnico de profesionales para la elaboración de Instrumentos Ambientales aprobados y certificados para la etapa exploratoria minera, siendo los más reconocidos por encontrarse actualmente en fase de construcción o exploración. También haber participado en sus Campañas de Monitoreo Ambiental de ambas compañías.

Compañía Minera Santa Luisa - EIA-SD ATALAYA.

Compañía Minera Zafranal CMZ - EIA-SD ZAFRANAL.

- Haber implementado el Departamento de SIG, con Ingenieros Geógrafos de profesión, con el perfil de Analistas en SIG y un practicante.
- Haber capacitado a egresados en Ingeniería Geográfica e Ingeniería Ambiental en el uso de Aplicaciones SIG para automatizar procesos y reducir tiempos de análisis.

#### <span id="page-32-0"></span>**IV. CONCLUSIONES**

- Los Inventarios constituyen una herramienta indispensable para todas las actividades económicas, en este caso la Minería; con ello se puede llevar un control total sobre sus componentes a través el tiempo, lo que permitirá cumplir con sus planes de cierre y evitar la existencia de nuevos pasivos ambientales mineros.
- La implementación de un SIG de Inventario para plataformas de perforación sirve para adicionar otros componentes de exploración minera, como lo son las calicatas, y trincheras, cuya exigencia ambiental es el de cierre y remediación del suelo.
- La teledetección mediante el uso de imágenes de satélite complementa a los SIG como instrumento para una fácil y rápida identificación de los componentes de exploración minera, para su futura fiscalización o cumplimiento de compromisos ambientales.
- Mediante el Uso de imágenes de Satélite gratuitas y el uso de software de aplicación GIS (gabinete y campo), podemos identificar las diferencias entre la información declarada y aprobada en un Estudio de Impacto Ambiental Semi detallado y la realidad; de esta manera, poder tener resultados cualitativos y cuantitativos.
- De las plataformas identificadas en campo dentro del Inventario, se obtuvieron los siguientes datos cuantitativos y cualitativos: 57 presentan el estado remediadas, 294 no remediadas y 265 no ejecutadas, este resultado permitirá a la Compañía Minera llevar un control del trabajo y componente pendiente a ser remediado.
- Las plataformas identificadas poseen una antigüedad promedio de 5 años, periodo en el cual muchas de ellas perdieron parte de sus dispositivos de obturación, la vegetación de la zona pudo proliferar de manera natural y ocurrieron deslizamientos de roca, lo cual hace impreciso determinar a simple vista la metodología usada en los planes de cierre de las plataformas en mención.

#### **V. RECOMENDACIONES**

- <span id="page-33-0"></span>- Se recomienda tener un registro de Inventario de cada componente minero ejecutado, desde la etapa de estudio del proyecto hasta el cierre de la actividad minera, para ejecutar los planes de cierre en el momento indicado.
- Se recomienda rellenar los cortes, utilizando el material previamente extraído o perfilado de la superficie, con el fin de restituir en lo posible la configuración topográfica original.
- Se recomienda la obturación de sondajes en cada plataforma, de tal manera que permita tener un control de cada una de ellas y en lo posible codificarlas para su fácil identificación.

#### **VI. REFERENCIAS**

<span id="page-34-0"></span>Resolución Directoral N.o 420-2009-MINEM/AAM, Estudio de Impacto Ambiental Semidetallado (EIAsd) del proyecto Zafranal. (22 de diciembre del 2009). Ministerio de Energía y Minas.

Resolución Directoral N.o 099-2011-MEM/AAM, Primera Modificatoria del EIAsd aprobada (MEIAsd) del proyecto Zafranal. (06 de abril del 2011). Ministerio de Energía y Minas.

Resolución Directoral N.o 264-2013-MEM/AAM, Segunda Modificatoria del EIAsd aprobada (MEIAsd) del proyecto Zafranal. (19 de julio del 2013). Ministerio de Energía y Minas.

Resolución Directoral N.o 049-2014-MEM-DGAAM, Primer Informe Técnico Sustentatorio (ITS) del proyecto Zafranal. (30 de enero del 2014). Ministerio de Energía y Minas.

Resolución Directoral N.o 529-2014-MEM/AMM, Segundo Informe Técnico Sustentatorio (ITS) del proyecto Zafranal. (22 de octubre del 2014). Ministerio de Energía y Minas.

Resolución Directoral N.o 221-2015-MEM-DGAMM, Tercer Informe Técnico Sustentatorio (ITS) del proyecto Zafranal. (26 de mayo del 2015). Ministerio de Energía y Minas.

Vásquez, Sharol (2019). *Aplicación de sistemas de información geográfica. Identificando puntos territoriales estratégicos para el control de insumos químicos utilizados*  en la elaboración de drogas ilícitas-Ayacucho. [Tesis de pregrado, Universidad Federico Villarreal]. Repositorio Institucional UNFV.

<https://repositorio.unfv.edu.pe/handle/20.500.13084/3821>

Vidal, K. (2021). *Sistemas de Información Geográfica para el Monitoreo de las amenazas en el sistema de transporte de hidrocarburos por ductos. Camisea Perú.* [Tesis de pregrado, Universidad Federico Villarreal]. Repositorio Institucional UNFV. <https://repositorio.unfv.edu.pe/handle/20.500.13084/4466>

#### <span id="page-36-0"></span>**VII. LISTADO CUADROS, FIGURAS Y ANEXOS**

#### **CUADROS**

- Cuadro 1: Coordenadas del punto central de referencia
- Cuadro 2: Cuadro de Concesiones Mineras Inspeccionadas
- Cuadro 3: Rutas de Accesibilidad al Proyecto Zafranal
- Cuadro 4: Listado de datos temáticos
- Cuadro 5: Equipos y Materiales utilizados en campo
- Cuadro 6: Diseño de capas vectoriales de la cartografía base
- Cuadro 7: Diseño de capas vectoriales del Inventario de plataformas
- Cuadro 8: Listado de Plataformas con su estado de remediación

### **FIGURAS**

- Figura 1: Organigrama de la empresa GEADES CONSULTING
- Figura 2: Capas Temáticas de un SIG
- Figura 3: Implementación de un SIG
- Figura 4: Esquema General del Funcionamiento de la Teledetección
- Figura 5: Imagen satelital ASTER
- Figura 6: Ficha Técnica de Levantamiento Plataformas de Exploración
- Figura 7: Resumen de procesos
- Figura 8: Diagrama de Flujo de procesos

#### **ANEXOS MAPAS**

- M-01 : MAPA DE UBICACIÓN
- S-01 : MAPA CON IMAGEN DE SATELITE DEL AREA EVALUADA
- M-02 : MAPA DE CONCESIONES MINERAS INSPECCIONADAS
- M-03 : MAPA DE PLATAFORMAS EVALUADAS PARA SU REMEDIACION
	- (M-03A, M-03B, M-03C, M-03D, M-03E, M-03F, M-03G, M-03H)